# How to port your BSD to run as Xen on ARM guest

Julien Grall julien.grall@citrix.com

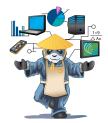

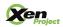

Intro

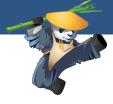

- ▶ Type-I hypervisor
- ► Support for ARM v7 and ARM v8 with virtualization extension

Intro DOM0 Requirements Debugging FreeBSD Conclusion

## Example of hardware supported

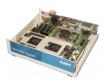

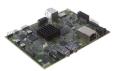

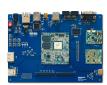

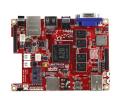

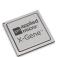

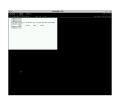

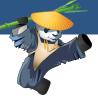

#### Xen architecture

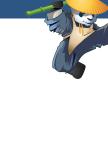

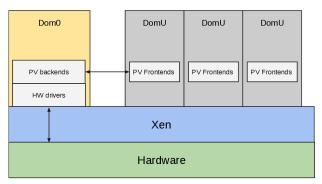

Intro DOM0 Requirements Debugging FreeBSD Conclusion

#### ARM architecture

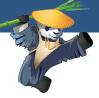

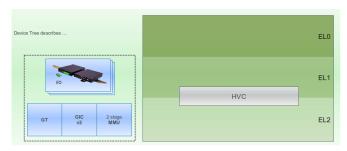

Intro DOM0 Requirements Debugging FreeBSD Conclusion

#### Xen on ARM architecture

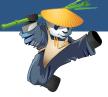

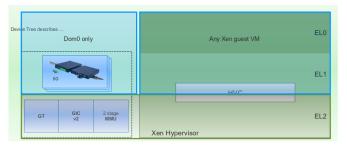

#### DOM<sub>0</sub>

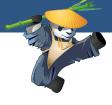

- ► First guest to start
- Nearly every devices are assigned to DOM0
  - ► Serial, IOMMU, Timer and GIC are used by Xen
  - ► Some devices can be blacklisted by Xen
- ▶ DOM0 kernel should use the Device Tree to discover the hardware

## Requirements

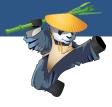

- Guest boot ABI
- ► Device tree support
- Specific memory attribute
- Xen PV drivers
- Copy of xen/include/public

#### Guest boot ABI

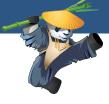

#### Interface of the virtual machine:

- Loaders:
  - ► UEFI image
  - ▶ Linux zlmage/Image
  - ► See xc\_dom\_loader structure in libxc to add a new loader
- ▶ Use of PSCI to bring up secondary CPUs

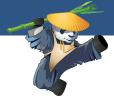

- Only supported for AArch64 guest
- ► Require to build UEFI firmware for DOMU
  - ► tianocore edk II
  - ► https://wiki.linaro.org/LEG/UEFIforXEN
- ▶ No difference with baremetal after the firmware is booted
- Specification http://www.uefi.org/specifications

# Linux zlmage/lmage

- Kernel loaded at a 4K aligned-address
- Specific values on some registers
  - ► ARM 32 bits
    - ► r0 = 0
    - ightharpoonup r1 = 0 imes ffffffff
    - ► r2 = Device Tree physical address
  - ► ARM 64 bits
    - ► x0 = Device Tree physical address
    - $\rightarrow$  x1 ... x4 = 0
- MMU disabled
- Data cache disabled
- Instruction cache in an unknown state

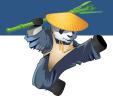

- ► Tree data structure with nodes that describes the physical devices in a system
- Working group to standardize device core bindings
  - ► devicetree@vger.kernel.org

## Device Tree provided by Xen

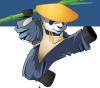

- ▶ Basic Device Tree generated by the toolstack which contains:
  - ► CPUs
  - Memory
  - ► Timer
  - ► GIC
  - Hypervisor
  - PSCI
- Guest must support Device Tree in order to run on every Xen version

## Memory

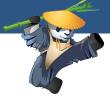

- Memory layout not fixed
  - ► Differ between Xen 4.4 and Xen 4.5
  - ► Documented in *xen/include/public/arch-arm.h*
- ► At least one RAM region will be located under 4GB

# MMU and Memory

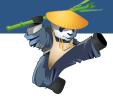

- MMU-less and data cache disabled guests are supported except for hypercall-based IO
- ► RAM restriction when MMU is enabled:
  - ► 3GB when short-descriptor is used
  - ▶ 1TB when LPAE is used
- ► RAM attribute should be Write-Through or Write-Back

## PV protocol

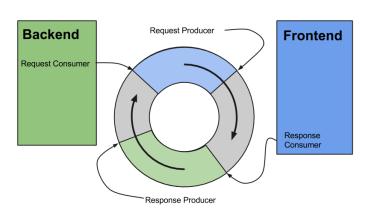

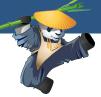

# Hypercalls

- Use of HVC instruction
  - ► Hypercall tag XEN\_HYPERCALL\_TAG = 0xEA1
- xen/public/arch-arm.h provides hypercalls convention
  - ► ARM 32 bits
    - ► r0 ...r4 used to store arguments
    - ► hypercall number is passed in *r12*
    - ► return value is in r0
  - ► ARM 64 bits
    - ► x0 ... x4 used to store arguments
    - ▶ hypercall number is passed in *x16*
    - ► return value is in *x0*
- hypercall assembly wrappers provides in Linux
  - ► arch/arm{,64}/xen/hypercall.S
  - ► Dual-license GPLv2 and BSD
- memory hypercall based on 4K page granularity

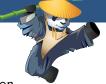

#### Xen PV drivers

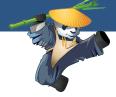

- Xen core architecture
  - Xenstore
  - ► Grant-Table
  - ► Event-channel
- Xen device drivers
  - ► Console
  - ▶ Block
  - ► Network
  - ► Framebuffer
- Drivers already available under:

  - ► BSD license in FreeBSD/Mini-OS
  - ► Dual-license GPLv2 and BSD in Linux

## Debugging the guest kernel

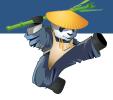

- xenctx domid vcpuid
  - ► Get the state of a VCPU
  - ► To use in DOM0
- Xen console
  - Switch from DOM0 console to Xen console via CTLR-a three times
  - ► Useful key
    - q Domains information
    - e Event channel informations
    - R Reboot the machine (useful for DOM0 debugging)

## Using Xen debugging facilities in the kernel

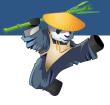

#### Use of **HVC** 0xFFxx

- Supported when Xen is compiled with debug=y
- Requires to modify the guest

| 0xFFEX | Print the register $rX/xX$            |
|--------|---------------------------------------|
| 0xFFFD | Print the program counter             |
| 0xFFFE | Print the character stored in $r0/x0$ |
| 0xFFFF | Dump the state of the VCPU            |

#### FreeBSD on Xen

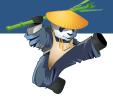

- ► Support for x86 PVHVM and PVH
- ► Support for PVH DOM0 on x86
- Support of ARM 32 and ARM 64 architecture
- Device Tree bindings compatible with the Linux ones
- On going work to support Xen for ARM
  - ▶ Less than **500** lines of Xen arch specific code
  - ► PV drivers shared with x86

#### Xen PV drivers

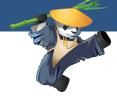

- ▶ Update interface headers to Xen 4.4
  - ► FreeBSD is based on Xen 4.2 headers
  - ► ARM interface was not set in stone
- Drivers common with x86
  - ▶ Use the right xen type (xen\_pfn\_t, xen\_ulong\_t,...)
  - Support for HVM in console drivers
- Rework event channel handling
  - ▶ was x86 specific
  - still missing features
    - ► suspend/resume
    - ▶ pirq
  - ► common interrupt framework?

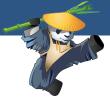

- New kernel config XENHVM created
- Only support for guest with 1 VCPU
- ► Loader:

- Missing support using Device Tree with Linux boot ABI
- ► zlmage support?

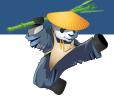

- Xen enabled in the GENERIC kernel config
- Driver to parse Xen DT bindings added
- No modification necessary in the loader
  - ▶ UEFI based image
  - ► Kernel loaded from the Filesystem
  - Device Tree provided by UEFI
- Missing SMP bring up based on PSCI

Intro DOMO Requirements Debugging FreeBSD **Conclusion** 

## OS supported by Xen

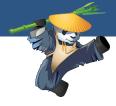

#### Out-of-box

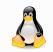

MIRAGE OS A Cloud Operating System

#### **Future support**

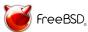

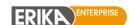

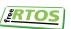

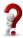

## Questions?

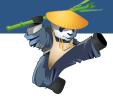

- ► Xen devel ML: xen-devel@lists.xenproject.org
- Xen user ML: xen-user@lists.xenproject.org
- #xenarm on freenode

### Fin

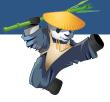